## **Как подключить цифровое телевидение с помощью цифровой приставки**

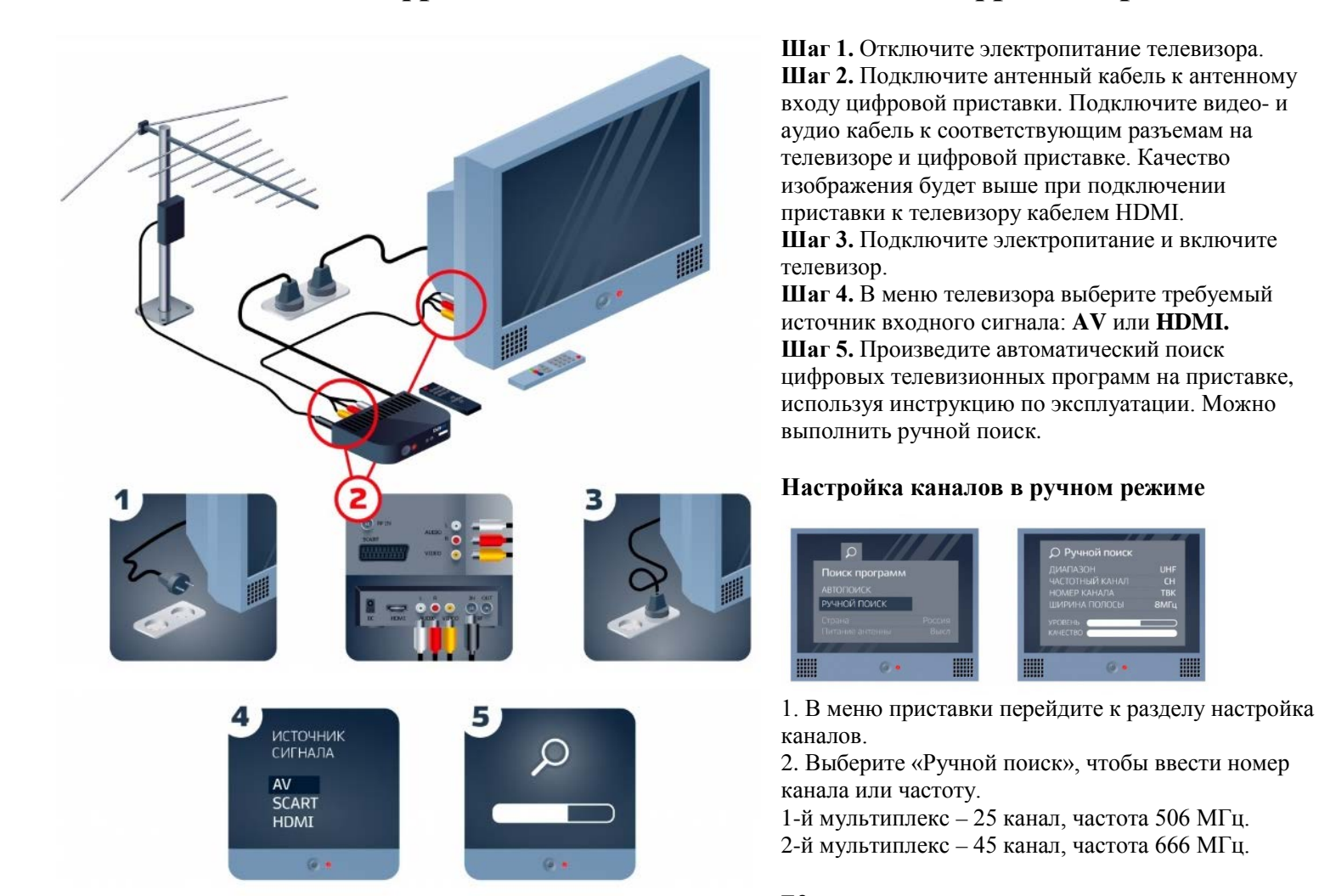

## **Как подключить одновременно цифровое и аналоговое телевидение на приставке стандарта DVB-T2**

**Шаг 1.** Антенным кабелем, имеющим РК-разъемы, соединить разъем (RF OUT) цифрового ресивера с разъемом (ANT IN) телевизионного приемника.

**Шаг 2.** С помощью пульта дистанционного управления (далее — ПДУ) телевизора установить режим приема телевизионного сигнала в аналоговом формате (TV).

**Шаг 3.** Произвести поиск телевизионных каналов аналогового формата.

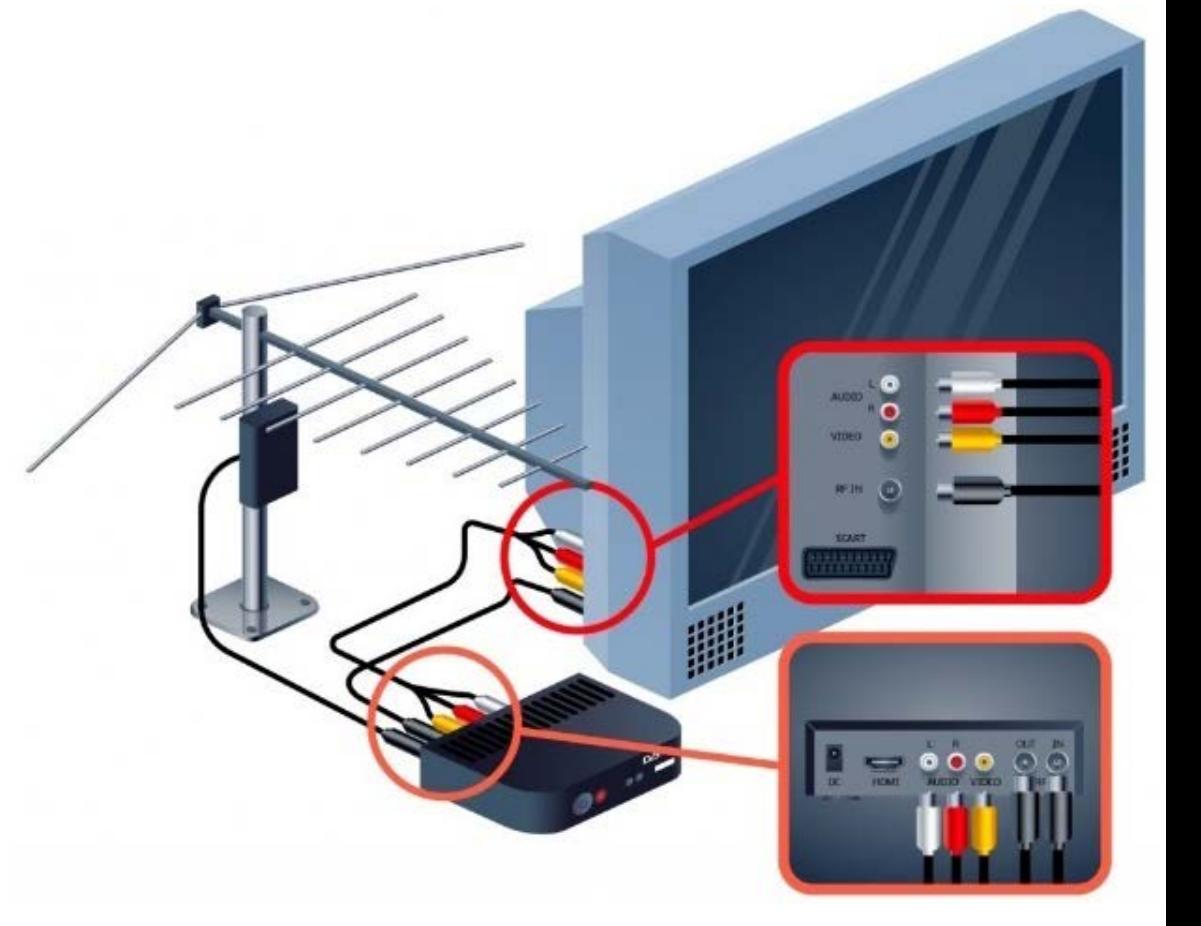